## PANDUAN PENGAKTIFAN AKAUN PENGGUNA SPRN

**NOTA:** Panduan ini hanya untuk digunakan bagi pengguna yang mempunyai akaun dari sistem asal SPRN.

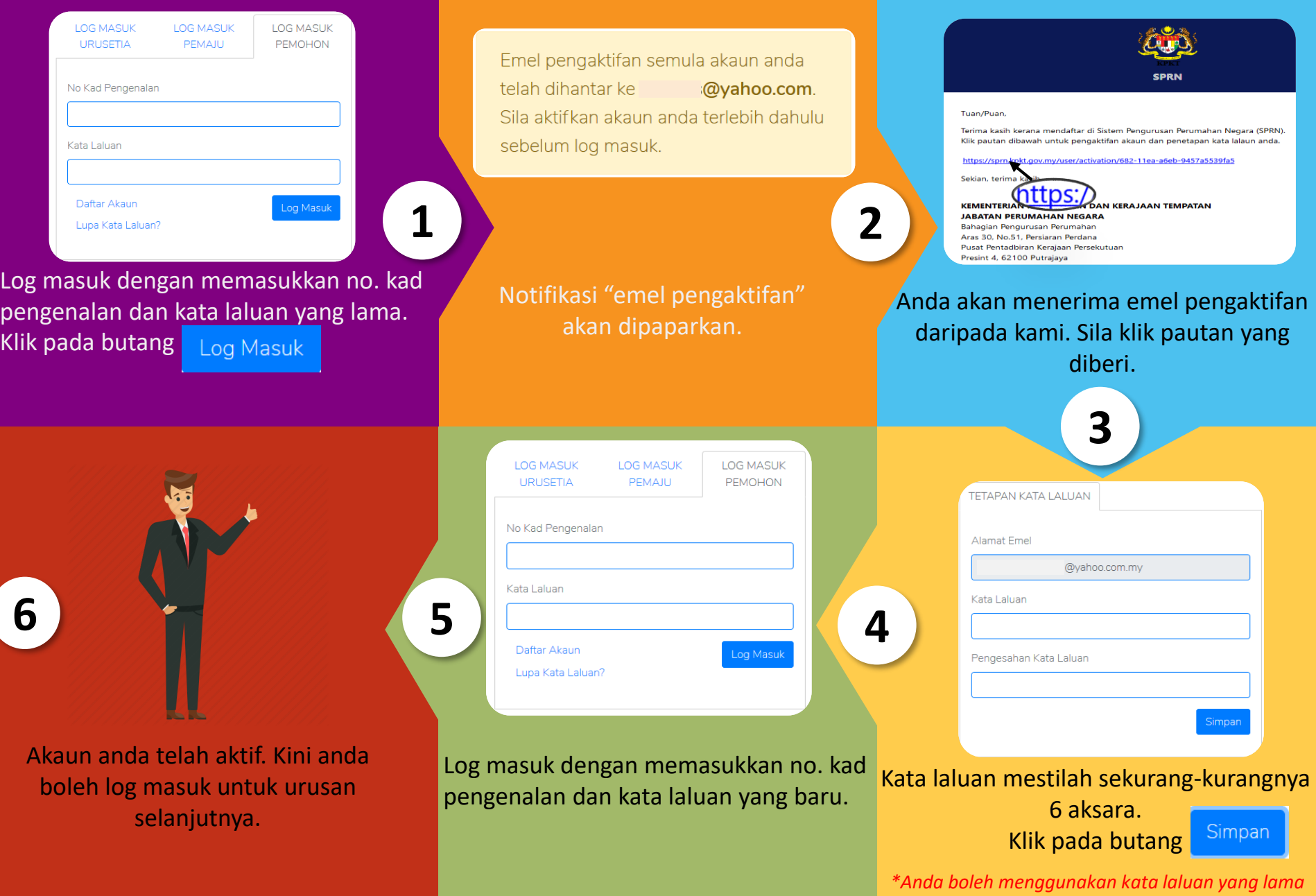

Kli